# A heap, a stack, a bottle and a rack ID1200

# A heap, a stack, a bottle and a rack

- Memory map
- Stack
- Heap

● Process identifier

**./a.out &** will print the process identifier and run the program in the background.

● **cat /proc/<processid>/maps** will print the memory map

55567d9ba000-55567d9bb000 r-xp 00000000 08:01 1049473 /home/marcus/Documents/os/1\_stack/a.out 55567dbba000-55567dbbb000 r--p 00000000 08:01 1049473 /home/marcus/Documents/os/1\_stack/a.out 55567dbbb000-55567dbbc000 rw-p 00001000 08:01 1049473 /home/marcus/Documents/os/1\_stack/a.out 55567f6ba000-55567f6db000 rw-p 00000000 00:00 0 [heap] 7fb20871d000-7fb208904000 r-xp 00000000 08:01 1840747 /lib/x86\_64-linux-gnu/libc-2.27.so 7fb208904000-7fb208b04000 ---p 001e7000 08:01 1840747 /lib/x86\_64-linux-gnu/libc-2.27.so 7fb208b04000-7fb208b08000 r--p 001e7000 08:01 1840747 /lib/x86\_64-linux-gnu/libc-2.27.so 7fb208b08000-7fb208b0a000 rw-p 001eb000 08:01 1840747 /lib/x86\_64-linux-gnu/libc-2.27.so 7fb208b0a000-7fb208b0e000 rw-p 00000000 00:00 0 7fb208b0e000-7fb208b35000 r-xp 00000000 08:01 1840719 /lib/x86\_64-linux-gnu/ld-2.27.so 7fb208d21000-7fb208d23000 rw-p 00000000 00:00 0 7fb208d35000-7fb208d36000 r--p 00027000 08:01 1840719 /lib/x86\_64-linux-gnu/ld-2.27.so 7fb208d36000-7fb208d37000 rw-p 00028000 08:01 1840719 /lib/x86\_64-linux-gnu/ld-2.27.so 7fb208d37000-7fb208d38000 rw-p 00000000 00:00 0 7fff7a4fb000-7fff7a51c000 rw-p 00000000 00:00 0 companies and contact [stack] 7fff7a5af000-7fff7a5b2000 r--p 00000000 00:00 0 [vvar] 7fff7a5b2000-7fff7a5b4000 r-xp 00000000 00:00 0 [vdso] ffffffffff600000-ffffffffff601000 r-xp 00000000 00:00 0 [vsyscall]

#### The code, read only data and global data

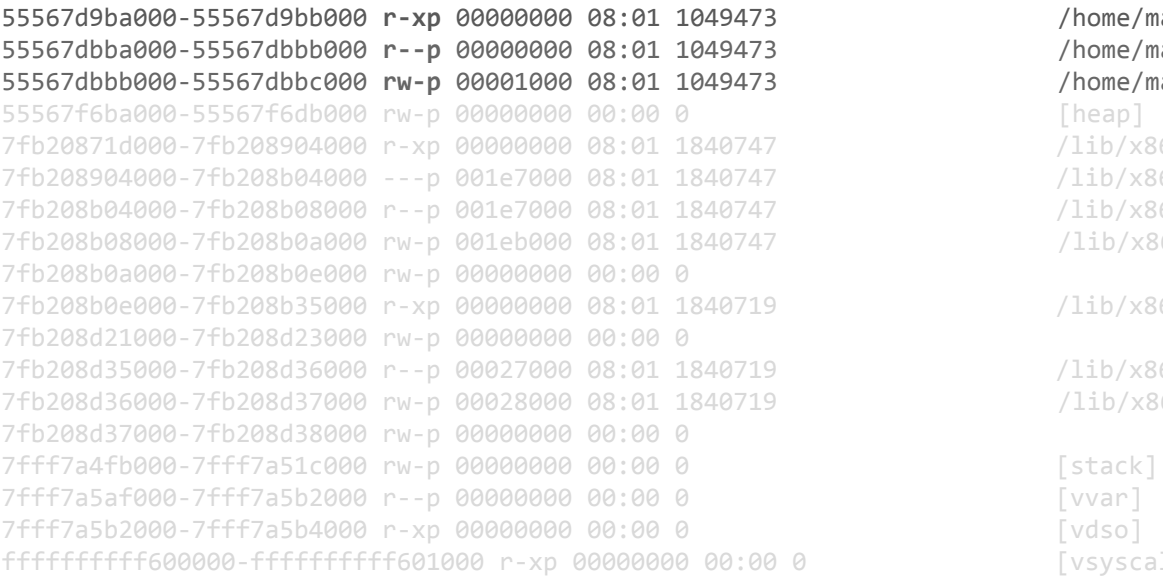

/home/marcus/Documents/os/1 stack/a.out /home/marcus/Documents/os/1 stack/a.out /home/marcus/Documents/os/1\_stack/a.out

 $/lib/x86$  64-linux-gnu/libc-2.27.so  $/lib/x86$  64-linux-gnu/libc-2.27.so  $/lib/x86$  64-linux-gnu/libc-2.27.so  $/lib/x86$  64-linux-gnu/libc-2.27.so

 $/lib/x8664-linux-gnu/ld-2.27.s$ o

 $/lib/x8664-linux-gnu/ld-2.27.s$ o  $/lib/x86_64-linux-gnu/ld-2.27.s$ o

 $\lceil v$ syscall]

#### The heap and the stack

55567dbbb000-55567dbbc000 rw-p 00001000 08:01 1049473 /home/marcus/Documents/os/1\_stack/a.out 55567f6ba000-55567f6db000 rw-p 00000000 00:00 0 [heap] 7fb20871d000-7fb208904000 r-xp 00000000 08:01 1840747 /lib/x86\_64-linux-gnu/libc-2.27.so 7fb208904000-7fb208b04000 ---p 001e7000 08:01 1840747 /lib/x86\_64-linux-gnu/libc-2.27.so 7fb208b04000-7fb208b08000 r--p 001e7000 08:01 1840747 /lib/x86\_64-linux-gnu/libc-2.27.so 7fb208b08000-7fb208b0a000 rw-p 001eb000 08:01 1840747 /lib/x86\_64-linux-gnu/libc-2.27.so 7fb208b0a000-7fb208b0e000 rw-p 00000000 00:00 0 7fb208b0e000-7fb208b35000 r-xp 00000000 08:01 1840719 /lib/x86\_64-linux-gnu/ld-2.27.so 7fb208d21000-7fb208d23000 rw-p 00000000 00:00 0 7fb208d35000-7fb208d36000 r--p 00027000 08:01 1840719 /lib/x86\_64-linux-gnu/ld-2.27.so 7fb208d36000-7fb208d37000 rw-p 00028000 08:01 1840719 /lib/x86\_64-linux-gnu/ld-2.27.so 7fb208d37000-7fb208d38000 rw-p 00000000 00:00 0 7fff7a4fb000-7fff7a51c000 rw-p 00000000 00:00 0 companies and contact [stack] 7fff7a5af000-7fff7a5b2000 r--p 00000000 00:00 0 [vvar] 7fff7a5b2000-7fff7a5b4000 r-xp 00000000 00:00 0 [vdso] ffffffffff600000-ffffffffff601000 r-xp 00000000 00:00 0 [vsyscall]

#### Shared libraries

7fb20871d000-7fb208904000 r-xp 00000000 08:01 1840747 /lib/x86\_64-linux-gnu/libc-2.27.so 7fb208904000-7fb208b04000 ---p 001e7000 08:01 1840747 /lib/x86\_64-linux-gnu/libc-2.27.so 7fb208b04000-7fb208b08000 r--p 001e7000 08:01 1840747 /lib/x86\_64-linux-gnu/libc-2.27.so 7fb208b08000-7fb208b0a000 rw-p 001eb000 08:01 1840747 /lib/x86\_64-linux-gnu/libc-2.27.so 7fb208b0a000-7fb208b0e000 rw-p 00000000 00:00 0 7fb208b0e000-7fb208b35000 r-xp 00000000 08:01 1840719 /lib/x86\_64-linux-gnu/ld-2.27.so 7fb208d21000-7fb208d23000 rw-p 00000000 00:00 0 7fb208d35000-7fb208d36000 r--p 00027000 08:01 1840719 /lib/x86\_64-linux-gnu/ld-2.27.so 7fb208d36000-7fb208d37000 rw-p 00028000 08:01 1840719 /lib/x86\_64-linux-gnu/ld-2.27.so

#### The stack

stack frame of foo stack frame of bar

```
int foo(int x, int y) {
\rightarrow return x + y;
ŀ
int bar() \{int z;
    z = f \circ (3, 4)return z;
```
#### Call stack

- 1. Local variables
- 2. Arguments
- 3. Return address

#### The stack

stack frame of foo stack frame of bar

```
int foo(int x, int y) {
\rightarrow return x + y;
ŀ
int bar() \{int z;
    z = f \circ (3, 4)return z;
```
#### Call stack

- 1. Local variables
- 2. Arguments
- 3. Return address

#### The stack

0x7fff82541c68 0x3 r 0x7fff82541c70 0x7fff82541c70 i point at itself 0x7fff82541c78 0xcf7c1dcd64df1e00 Canaries? 0x7fff82541c80 0x7fff82541cb0 Previous EBP 0x7fff82541c88 0x558b0a30c81c Return address (back to foo) 0x7fff82541c90 0x0 Keep the stack frame aligned 0x7fff82541c98 0x7fff82541cc8 Point at p 0x7fff82541ca0 0x0 Keep the stack frame aligned 0x7fff82541ca8 0x2 q 0x7fff82541cb0 0x7fff82541d10 Previous EBP 0x7fff82541cb8 0x558b0a30c86a Return address (back to main) 0x7fff82541cc0 0x1a7682541d28 Canaries? 0x7fff82541cc8 0x1 p p: 0x7fff82541cc8 back: 0x558b0a30c86a

Canaries? [https://en.wikipedia.org/wiki/Buffer\\_](https://en.wikipedia.org/wiki/Buffer_overflow_protection#Canaries) overflow protection#Canaries

### The heap

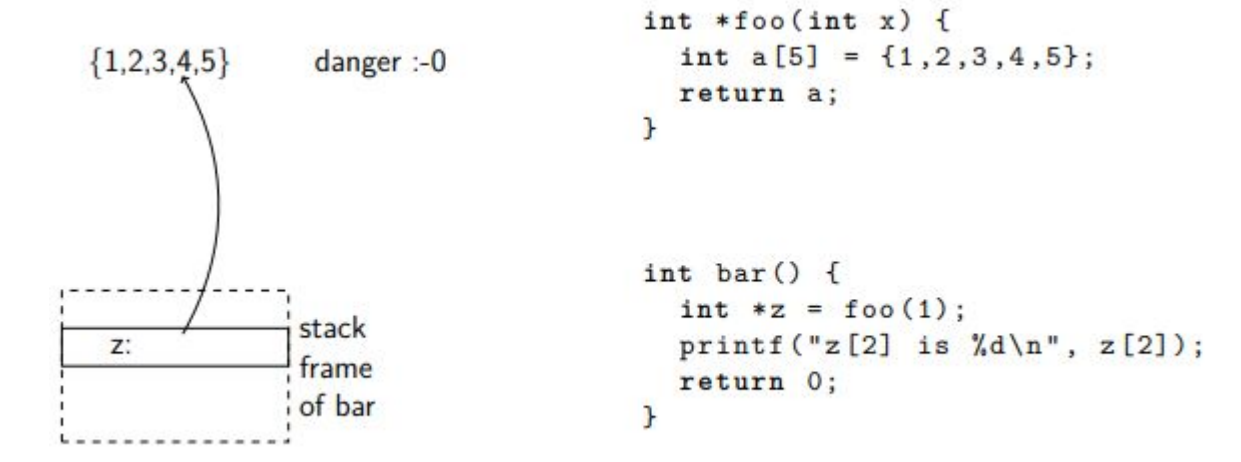

### The heap

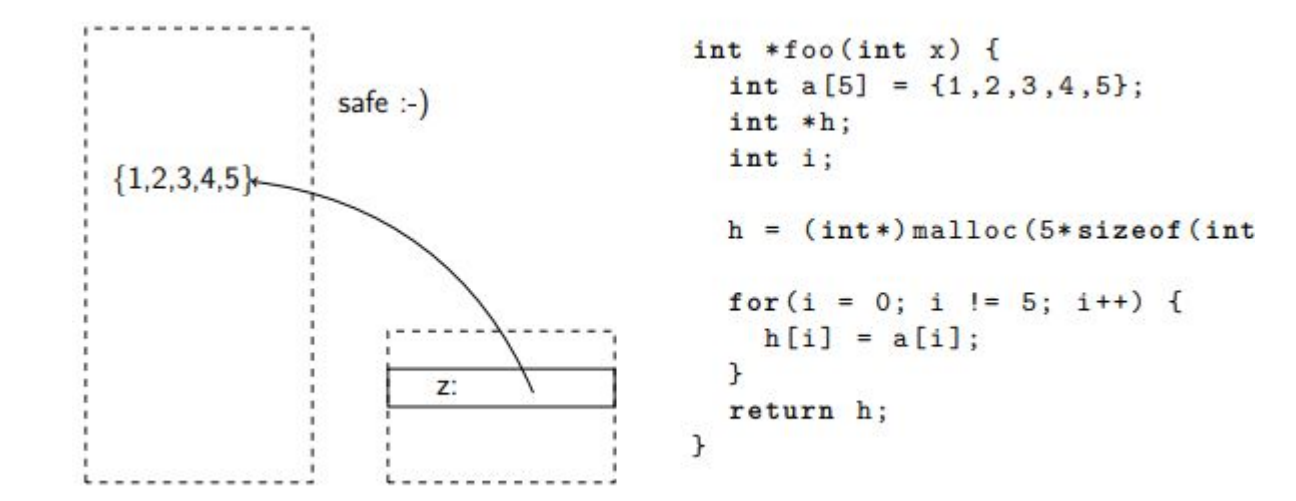

### The heap

#### **Usage**

- 
- 
- 
- 

**● char** ∗**heap = malloc(20);** Allocate 20 bytes of memory on the heap ● **char** ∗**heap = calloc(20);** Same as malloc but also sets all bytes to zero. • **heap = realloc(heap, 30);** Reallocated with new size of 30 bytes. **● free(heap);** Free the memory where heap points

## Git

**https://gits-15.sys.kth.se/johanmon/ID1206**

### Exam 2018-01-12

#### 1.2 memory map [2 points]

Below is a, somewhat shortened, printout of a memory mapping of a running process. Briefly describe the role of each segment marked with ???.

> cat /proc/13896/maps

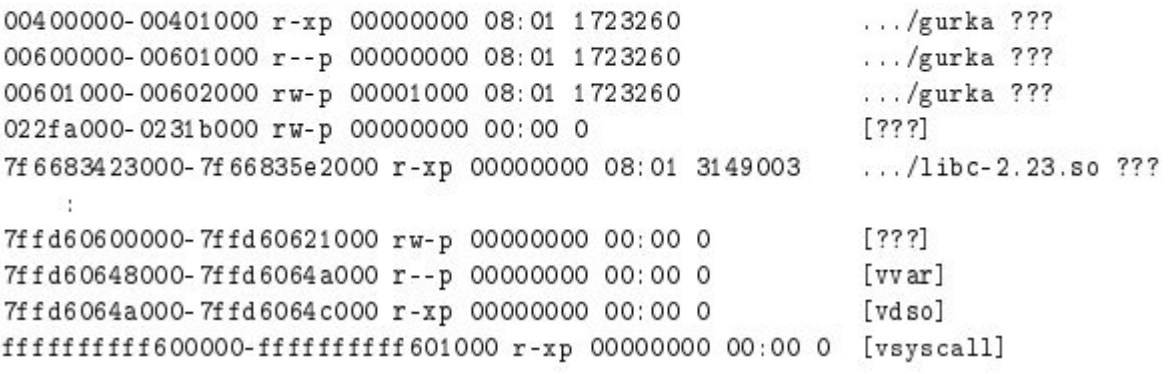

### Exam 2018-01-12

#### 1.2 memory map [2 points]

Below is a, somewhat shortened, printout of a memory mapping of a running process. Briefly describe the role of each segment marked with ???.

 $>$  cat /proc/13896/maps

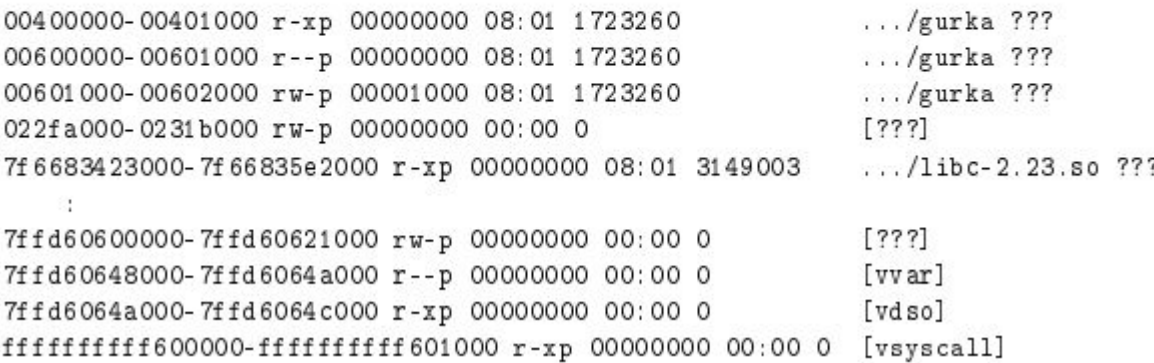

Answer: The first three segments are: code, read-only data and global data for the running process gurk a. Then there is a segment for the heap. The segment marked with 1ib-2.23.so is a shard library. In the uppermost region we find the segment of the stack.